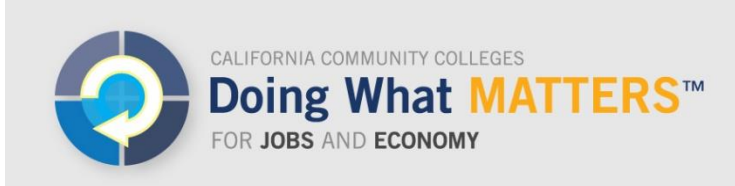

www.doingwhatmatters.cccco.edu

# **Revisions to the LaunchBoard California Career Pathways Trust Tab**

The LaunchBoard includes a tab for California Career Pathways Trust (CCPT) grantees, which can be used by K-12 and community college practitioners free of charge. The CCPT tab of the LaunchBoard is a voluntary tool intended to help grantees aggregate required reporting data across sites and to support local data conversations. It is not the official mechanism to report on grant outcomes to the California Department of Education (CDE), the lead agency for CCPT. For more information on CCPT, visit: [www.cde.ca.gov/ci/ct/pt](http://www.cde.ca.gov/ci/ct/pt)

In July 2015, CDE released clarifications to the CCPT reporting requirements. Therefore, the LaunchBoard CCPT Tab is being updated to reflect these changes. While these changes are being made, the LaunchBoard CCPT Tab will be unavailable. The LaunchBoard CCPT Tab will be available again in the first week of August.

## **What changes are being made to the LaunchBoard CCPT tab?**

- *Consortium:* grant consortia can now specify and upload data separately for individual high schools and ROPs
- *Pathway Characteristics*: for the portion of the LaunchBoard tab where grantees define pathway programs, the pathway characteristics are being aligned with CDE's "Additional Pathway Information" items
- *Student Cohort*: The upload template for the student cohort is being modified to allow grantees to indicate whether students are first year, second year, third year, or fourth year; grantees will no longer need to upload separate cohorts based on when students began participating in the pathway program
- x *Student Activities and Outcomes:* Items are being revised to reflect the final momentum points
- *Automatically populated metrics*: Because data will not be available from MIS and CALPADS in time for grant reporting, all metrics should be entered by grantees – the data upload survey is being modified to do so and K-12 districts no longer need to upload the CALPADS file

## **What should I do if my consortium already entered data into the LaunchBoard CCPT tab?**

- *Consortium:* please edit the consortium to include individual high schools and ROPs if desired
- *Pathway Characteristics*: for pathway characteristics, the LaunchBoard team will crosswalk data that has already been entered to the new list; grantees just need to review items and make edits if needed
- *Student Cohort*: the file will need to be reloaded, with the designations for first year, second year, third year, or fourth year students
- x *Student Activities and Outcomes:* these items will need to be re-entered, to reflect the clarified metrics

# **Will any information be auto-populated in the LaunchBoard CCPT tab?**

Starting in 2015-16, the LaunchBoard CCPT tab will include a number of automaticallypopulated metrics for students identified in the K-12 cohort files, including:

- Number of students who enrolled in community college in any pathway
- Number of students who completed one credit-bearing course in the selected pathway
- Number of students who completed two credit-bearing courses in the selected pathway
- Number of students who received a CTE certificate in the selected career pathway (both Chancellor's Office approved and non-approved)
- Number of students who received an associate degree in the selected career pathway
- Number of students who received an associate degree or certificate in a different pathway
- Number of students who transferred from community college to a four-year college or university in any pathway

None of these metrics are part of CDE's required reporting. For grant reporting, grantees should upload information on all community college students who attained the metrics in the funded pathway, not just those who started in the K-12 portion of the pathway. However, grantees can use the automatically-generated data in the LaunchBoard CCPT tab for conversations about inter-segmental outcomes.

## **Where can I get additional information?**

Revised guidance materials on using the LaunchBoard CCPT Tab are available here: [http://doingwhatmatters.cccco.edu/LaunchBoard/CCPT.aspx.](http://doingwhatmatters.cccco.edu/LaunchBoard/CCPT.aspx) Email questions about using the CCPT tab to launchboard@cccco.edu. Email questions about data definitions and grant requirements to the California Department of Education (CareerPathways@cde.ca.gov).